## **DAFTAR TABEL**

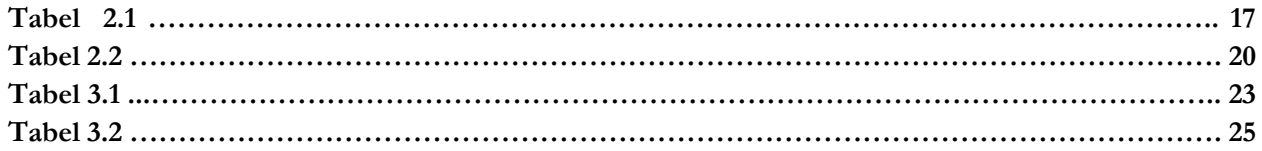

## UNIVERSITAS **MERCU BUANA**